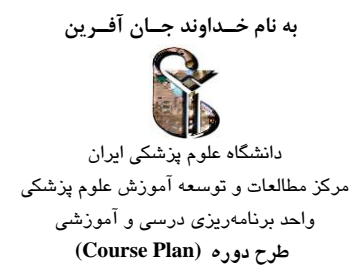

#### **)برای يک دوره درس کامل، برای مثال: 17 جلسه ی 2 ساعتی برای يک درس 2 واحدی(**

**دانشکده: علوم توان بخشی، گروه آموزشی: شنوايی شناسی، مقطع و رشتهی تحصیلی: کارشناسی ارشد** نام درس: **فنآوری اطالع رسانی و کاربرد آن در شنوايی شناسی** تعداد واحد1: نظری 2 عملی نوع واحد: نظری-عملی پ یش نیاز: --- زمان برگزاری كالس: روز: یکشنبه ساعت: 13-15 و دوشنبه 16 13- مکان برگزاری: سایت تعداد دانشجویان: مسئول درس: دكتر پوربخت مدرسین )به ترتیب حروف الفبا(: دكتر طیبه فالح نژاد، آقای علی نظری **شرح دوره: )لطفا شرح دهید(** 

پیشرفت سریع تکنولوژی و فن آوری اطالعات روز به روز چشم اندازها و افق های روشن تری را جهت تسخیر قلل علمی و فنی و حل مشکالت و مسایل بشر ارایه می كند و تك تك افراد و آحاد جامعه را به تالش مضاعف در كسب مهارتهای رایانه ای و كاربرد آنها در سایر علوم ملزم می سازد به نحوی كه امروزه افراد ناتوان در بکارگیری فن آوری های جدید رایانه ای را به نوعی "بی سواد" تلقی می كنند. از سوی دیگر گسترش و توسعه كتابخانه های الکترونیکی برای همه افراد به ویژه دانشجویان این ضرورت را ایجاب نموده كه با آخرین پیشرفتها در زمینه كامپیوتر و اطالع رسانی آشنا شوند. در این درس نرمافزارهای عمومی و كاربردی رایانهای شامل پاورپوینت، ورد و اكسل برای دانشجو مرور و نرم افزارهای تخصصی شنوایی شناسی و نیز محیط كار با متلب به دانشجو معرفی می شود. انتظار می رود. فراگیران در پایان دوره، با مفاهیم پایه اینترنت و انواع ابزارهای جستجو در محیط وب؛ استراتژی و شیوه علمی جستجو، انواع بانك های اطالعاتی معتبر بین المللی و داخلی در حوزه علوم پزشکی، مجموعه مجالت و كتب الکترونیك تخصصی كه مشتمل بر گایدالینهای گزارش نویسی استاندارد در انواع مطالعات پزشکی است آشنا شده و در نهایت بتوانند اطالعات كسب شده در این درس را در زمینه آموزش و پژوهش در رشته های توانبخشی به كار برند. **هدف کلی: )لطفا شرح دهید(**

هدف از این دوره آشنایی با مفاهیم اساسی در حوزه ی فناوری اطالعات و كسب مهارت و توانایی در استفاده از انواع پایگاههای اطالعاتی علمی و موتورهای جستجوی علمی داخلی و بین المللی، مجالت و كتب الکترونیك، هم چنین آشنایی با سامانه نوپا و زیر سامانه های آن، شبکه Equator و چك لیست های مهم و اصلی آن، نرم افزارهای رفرنس نویسی، نحوه كیفیت سنجی مقاالت و نهایتا آشنایی و تسلط در استفاده از نرم افزار های عمومی و كاربردی رایانهای و تخصصی شنوایی شناسی می باشد. در پایان این درس دانشجو بایستی با نحوه كاركردن با نرم افزارهای ورد، اكسل، پاورپوینت و اندنوت آشنا باشد، با استفاده از كلمات كلیدی بتوانند در موتورهای جستجوگر و سایتهای تخصصی و معتبر مطالب علمی مورد نیاز خود را استخراج كنند، و با سیستم های هوشمند و نرم افزارهای مرتبط با شنوایی شناسی آشنا باشد و اصول كاربرد هریك را بشناسد.

> **اهداف بینابینی:)در واقع همان اهداف کلی طرح درس است(** 1( كلیات كار با كامپیوتر شامل سیستم های عامل و سخت افزارها و نرم افزارهای آن 2( نکات كاربردی و تکمیلی در نرم افزارهای عمومی و كاربردی رایانهای شامل Point Power ,Word و اكسل

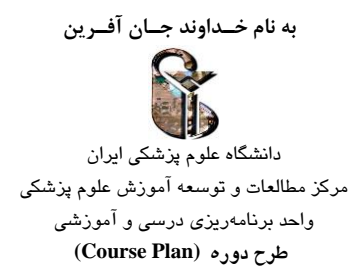

3( توانایی استفاده از نرم افزار های رفرنس نویسی از جمله note End، Mendeley و ... 4( توانایی استفاده از بانك های اطالعاتی علمی )Pubmed ، Scopus، Science of Web و ...( 5( توانایی جستجو در موتورهای جستجوی علمی داخلی و بین المللی، مجالت و كتب الکترونیك در حوزه علوم پزشکی و ... 6( آشنایی با سامانه نوپا و زیر سامانه های آن 7( آشنایی با شاخص های كیفیت سنجی مجالت و مقاالت 8( آشنایی با شبکه Equator و چك لیست های مهم و اصلی آن )PRISMA ، STROBE ،CONSORT و ...( 9( آشنایی با نرم افزارهای تخصصی حوزه شنوایی شناسی

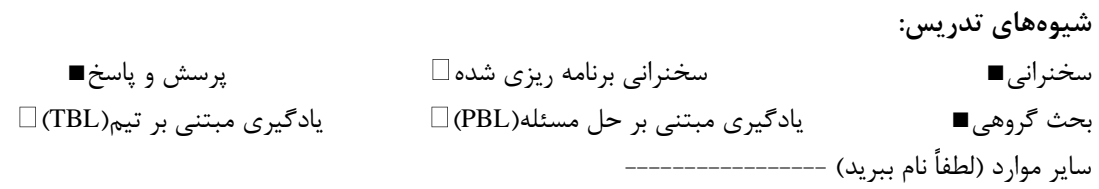

**وظايف و تکالیف دانشجو: )لطفا شرح دهید(**  حضور منظم در جلسات تئوری و عملی توجه كافی به مطالب درسی در هر جلسه مشاركت فعال در بحث های كالسی تکالیف هر جلسه را به نحو صحیح پاسخ دهند و در زمان تعیین شده، برای مدرس، ارسال كنند. **تکلیف عملی هر بخش متناسب با مباحث تدريس شده در هر جلسه می باشد** تکلیف عملی مربوط به مباحث خانم دكتر فالح نژاد: .1 گزارش نتایج حاضل از جستجو برای یك عنوان خاص به تفکیك از پایگاه های اطالعاتی و ذخیرة نتایج آنها در ابزارهای جستجوی منابع .2 نگارش یك سینتکس جستجو برای انواع مقاالت به تفکیك نوع مقاله .3 توضیح نکات مهم یکی از گاید الین های توضیح داده نشده در كالس مربوط به سایت اكوادور .4 گزارشی از ژورنال های مورد اعتماد در حوزه شنوایی و تعادل

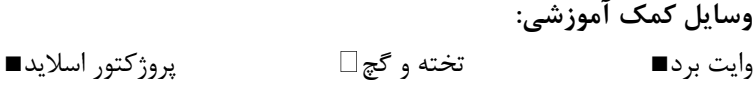

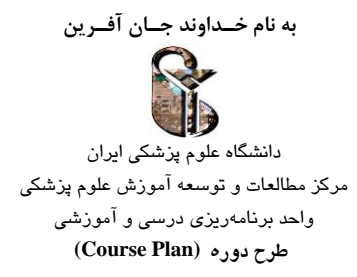

سایر موارد (لطفأ نام ببرید) كامپیوتر به تعداد دانشجویان كه متصل به اینترنت و دارای نرم افزار های مورد نیاز باشد

**نحوه ارزشیابی و درصد نمره: )از نمره کل(** آزمون میان ترم ------ درصد نمره ■آزمون پایان ترم30 درصد نمره ■انجام تکالیف 70 درصد نمره شركت فعال در كالس ----- درصد نمره سایر موارد (لطفاً نام ببرید) ----------

**نوع آزمون** تشریحی □ پاسخ كوتاه □ چندگزینهای □ جور كردنی □ صحیح- غلط □ سایر موارد (لطفا نام ببرید) كار عملی و ارایه گزارش كار (آزمون به شكل عملی و با پرسش های شفاهی همراه خواهد بود) 18 نمره توسطط آزمون مجزا و متناسطب با نظر اسطتاد درس خواهد بود و 2 نمره باقیمانده از ارزیابی با یك سطوال مشطتره همه رشته ها استخراج خواهد شد.

> **منابع پیشنهادی برای مطالعه: )لطفا نام ببريد(:** - **منابع انگلیسی:**

**PubMed, Scopus, google scholar, Science direct, Help & guide**

**منابع فارسی:** 

- راهنمای كاربری نرم افزارها (Microsoft office و ENDNOTE/ Mendeley) كه در سایت های مربوط به این نرم افزارها موجود است.

**اهداف اختصاصی رفتاری )Objective Behavioral Specific )**

**پیش مطالعه: مرور مبانی رايانه و اجزای سخت افزاری رايانه و انواع نرم افزارها هفته اول )يکشنبه( : آشنايی با درس هدف کلی درس: : آشنايی با سیستم های اطالع رسانی پزشکی، فناوری اطالعات و مفاهیم انفورماتیک پزشکی**  معرفی درس )اهداف دوره را بداند، روشهای ارزشیابی دوره را بداند( انتظار میرود در پایان این جلسه فراگیر بتواند: با مبانی رایانه و اجزای سخت افزاری رایانه و انواع نرم افزارها آشنا باشد. با مفاهیم سیستم های اطالع رسانی پزشکی، فناوری اطالعات و مفاهیم انفورماتیك پزشکی اشنا باشد.

**هفته اول )دوشنبه( : آشنايی با نرم افزارها ی تخصصی حوزه شنوا يی شناس ی هدف کلی درس: اشنايی با يک نرم افزار صوتی (Audacity /Audition Adobe(**

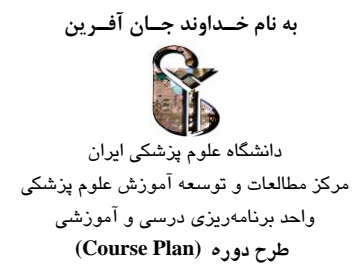

انتظار میرود در پایان این جلسه فراگیر بتواند: اجزای محیط كار نرم افزار را بداند.

 $\mathbb{Z}$ 

**هفته دوم )يکشنبه( : آشنايی با نرم افزارهای تخصصی حوزه شنوا يی شناس ی هدف کلی درس: اشنايی با يک نرم افزار صوتی (Audacity /Audition Adobe(** انتظار میرود در پایان این جلسه فراگیر بتواند: **با روش ساخت محرک در نرم افزار آشنا شود.** 

**هفته دوم )دوشنبه( : آشنايی با نرم افزارهای تخصصی حوزه شنوا يی شناس ی هدف کلی درس: اشنايی با يک نرم افزار صوتی (Audacity /Audition Adobe(** انتظار میرود در پایان این جلسه فراگیر بتواند: **با روش پردازش محرک در نرم افزار آشنا شود.** 

**هفته سوم )يکشنبه( : مروری تکمیلی بر نرمافزارهای کاربردی رايانه ای هدف کلی درس: آشنايی با يک نرم افزار منبع نويسی )اندنوت يا Mendely )** انتظار میرود در پایان این جلسه فراگیر بتواند: توضیح اهمیت یادگیری ENDNOTE آشنایی با محیط نرم افزار آموزش ایجاد كتابخانه جدید و نحوه Import و Export اطالعات نحوه واردكردن منابع به صورت دستی نحوه فراخوانی منابع از پایگاه ها ی اطالعاتی مختلف، در كتابخانه ENDNOTE نحوه ارجاع دهی در نرم افزار Word با استفاده از ENDNOTE آشنایی با سبك های نگارشی ژورنال ها و نحوه تغییر آنها آموزش دانلود Style ENDNOTE ژورنالهای مختلف

# **هفته سوم )دوشنبه( : مروری تکمیلی بر نرمافزارهای کاربردی رايانه ای**

 **هدف کلی درس: آشنايی با نرم افزار واژه پرداز Word MS** انتظار میرود در پایان این جلسه فراگیر بتواند: نوشتن اعداد فارسی و انگلیسی به صورت همزمان آموزش استفاده از استایل ها در نرم افزار WORD فصل بندی )ایجاد Section )یا نحوه استفاده از انواع BREAK ها استفاده از Header و Footer شماره بندی صفحات در ورد آیجاد فهرست اتوماتیك

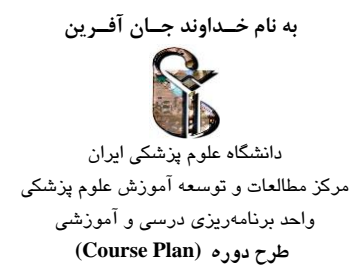

نکات مربوط به ایجاد جدول نحوه كشیدن نمودار )در محیط EXCELL( نحوه ایجاد Caption برای جداول و شکل ها، نحوه ایجاد Bookmark و Hyperlink استفاده از ابزارها ی منو Review ذخیره با فرمت pdf

**هفته چهارم )يکشنبه( : معرفی سايت Equator و گايدالين های گزارش برای انواع مطالعات،** 

## **توضیح يکی از گايدالين ها هدف کلی درس: آشنايی با محیط شبکه Equator** انتظار میرود در پایان این جلسه فراگیر بتواند: معرفی گایدالین )CONSORT ) معرفی گایدالین PRISMA معرفی گایدالین STROBE با یکی از گایدالین ها كار كند.

**هفته چهارم )دوشنبه( : مروری تکمیلی بر نرم افزارهای کاربردی رايانهای** 

 **هدف کلی درس: آشنايی با يک نرم افزار گرافیکی ساده برای ساخت تصوير و تنظیم رزولوشن** انتظار میرود در پایان این جلسه فراگیر بتواند: جدول را ایجاد و قالب بندی آن را انجام دهد. نمودارها را ایجاد كند.

**هفته پنجم )يکشنبه( : استراتژی جستجو هدف کلی درس: آموزش استفاده ازBrowser MESH و سینتاکس نويسی با استفاده از PICO** انتظار میرود در پایان این جلسه فراگیر بتواند: انتظار میرود در پایان این جلسه فراگیر بتواند: با مفهوم سوال بالینی بر اساس پیکو آشنایی داشته باشد. معرفی و كاربردهای Headings Subject Medical معرفی و آموزش Search FullWord و Search SubString Any Fragment و All Fragments و Exact Match كاربردهای و معرفی نحوه استفاده از محدود كننده های جستجو در Mesh ، شامل Terms Heading Main، Terms Qualifiers و Supplementary Concept Record Terms معرفی و كاربردهای terms Entry

> **هفته پنجم )دوشنبه( : مروری تکمیلی بر نرم افزارهای کاربردی رايانهای هدف کلی درس: آشنايی با نرم افزار ارائه مطلب point Power MS**

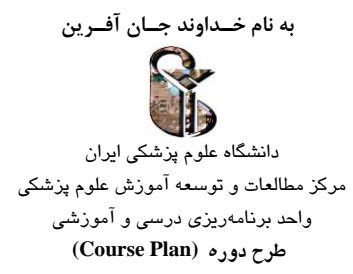

انتظار میرود در پایان این جلسه فراگیر بتواند: اضافه كردن اسالید جدی د، تغییر قالب اسالید، حذف اسالید Slide Master ایجاد استفاده از یادداشت در POINT POWER ، چاپ اسالید/ یادداشت ها اضافه كردن انیمیشن به POINT POWER ، اضافه كردن ترنزیشن به اسالید اضافه كردن تصاویر و ویدیو در POINT POWER و ویرایش آن ها )Reading View ،Side Sorter ،Outline View ،Normal( ارائه نمایش مختلف های حالت معرفی نحوه نمایش اسالیدها و كار با ابزارها ی منو ی Show Slide استفاده از ابزارها ی منوهای مختلف (...Review، Insert،View ،Home ) نحوه گرفتن خروجی برا ی وبسایت ها و CD های آموزشی لینك كردن متن، به اسالی د موردنظر ذخیره با فرمت pdf نحوه كشیدن نمودار و جدول آموزش ضبط صدا روی اسالید

**هفته ششم )يکشنبه( : جستجو در پايگاه های اطالعاتی معتبر داخلی هدف کلی درس: آشنايی با پايگاه های اطالعاتی علوم پزشکی فارسی و جستجوی انواع مقاالت** انتظار میرود در پایان این جلسه فراگیر بتواند: با پژوهشگاه علوم و فناوری (Irandoc)، اطلاعات ایران مركز اطلاعات علمی جهاد دانشگاهی (SID) آشنایی داشته باشد. با بانک اطلاعات نشریات كشور (Magiran)، شبکه نوپا، بانک جامع مقالات پزشکی Iranmedex آشنایی داشته باشد. **آشنايی و کار با سامانه ها و پايگاههای اطالعات Irandoc**

- آشنایی با فرایند دریافت پیشینه پژوهش
- چگونگی عضویت در سامانه ملی ثبت پایان نامه، رساله، و پیشنهاده
	- فرایند ثبت پایان نامه، رساله، و پیشنهاده
	- آشنایی با پایگاه اطلاعات علمی ایران (گنج)
- آشنایی با پایگاه پیشنهاد های پژوهش در پایان نامه ها و رساله ها )جهت(
	- چگونگی دسترسی به تماممتن پایاننامهها و رسالهها
		- فرایند نام نویسی و كاربرد سامانه همانندجو
			- آشنایی با سامانه پرسشنامه ساز پرسا

#### **آشنايی و کار با مرکز اطالعات علمی جهاددانشگاهی(SID(**

- **-** جستجوی مقالهها به تفکیك گروه های تخصصی
- **-** جستجوی اسامی و عبارات كلیدی در میان مقاله ها، نشریات و نویسندگان
	- كار با سامانه ترجمه و ویرایش native متون تخصصی
	- كار با سامانه ویراستاری تخصصی مقاالت، پایان نامه ها و متون فارسی
		- كار با سامانه تحلیل دادههای مقاالت علمی، ژرفا )Depth )
- كار با سامانه شناسایی و اعتبارسنجی مجالت معتبر علمی در عرصه بینالمللی )Rank)

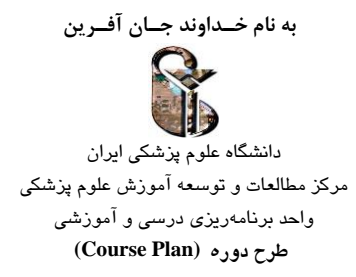

**آشنايی با »بانک اطالعات نشريات کشور« مگیران**  - نحوه عضویت در سامانه و گرفتن اشتراه **آشنايی با محیط ايرانمدکس** 

- نحوه جستجوی مقاله در یك ژورنال خاص

**هفته ششم )دوشنبه( : مروری تکمیلی بر نرم افزارهای کاربردی رايانهای هدف کلی درس: آشنايی با نرم افزار صفحات گسترده Excel MS** انتظار میرود در پایان این جلسه فراگیر بتواند: اجزای محیط كار Excel را بداند. با اجزای محیط كار Excel كار كند. با سلولها، سطرها و ستونها كار كند. سلولها را قالب بندی كند.

**هفته هفتم )يکشنبه( : جستجو در پايگاه های اطالعاتی معتبر خارجی هدف کلی درس: آشنايی با پا يگاه های اطالعاتی پابمد** انتظار میرود در پایان این جلسه فراگیر بتواند: معرفی منابع تأمین كننده دادههای PubMed( MEDLINE، Central PubMed، Bookshelf ) آموزش Login ومعرفی قسمت های مختلف پروفایل فردی آموزش Search ساده آموزش Search پیشرفته با استفاده از term Mesh و term Entry آموزش استفاده از Tag های مختلف و كاربرد آنها آموزش استفاده از فیلتر ها

> **هفته هفتم )دوشنبه( : مروری تکمیلی بر نرم افزارهای کاربردی رايانهای هدف کلی درس: آشنايی با نرم افزار صفحات گسترده Excel MS** انتظار میرود در پایان این جلسه فراگیر بتواند: نمودارهای مختلف با استفاده از داده های اكسل ایجاد كند. قابلیتهای MS Excel در حرفه خود را در ک کند.

**هفته هشتم )يکشنبه( : جستجو در پا يگاه های اطالعات ی معتبر خارجی هدف کلی درس: آشنايی با پا يگاه های اطالعاتی اسکوپوس و گوگل اسکوالر** انتظار میرود در پایان این جلسه فراگیر بتواند: روش دسترسی به پایگاه SCOPUS( به دلیل عدم دسترسی دانشگاهی(، آموزش Search ساده

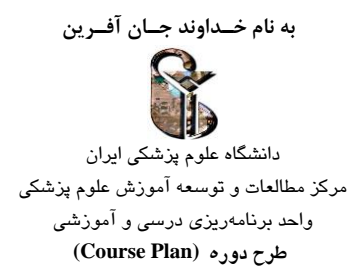

آموزش Search پیشرفته، نحوه نوشتن syntax Search در این پایگاه، با استفاده از marks Quotation، Boolean Truncation ،operators (AND/NOT/OR) آموزش استفاده از results Analyze آموزش اینکه نام نویسنده ها ی هر مقاله لینك می باشد یعنی می توانند با كلیك كردن روی یك نام، لیست تمام مقاله ها و index -H وID ORCID آن نویسنده كه در پایگاه SCOPUS آمده است را مشاهده كنند. آموزش استفاده از Tag های مختلف و كاربرد آنها آموزش استفاده از فیلتر ها آموزش تنظیمات و نحوه ثبت نام در پایگاه گوگل اسکوالر نحوه ایجاد Alert جستجو ی ساده در Scholar Google )Boolean operators (AND /OR) ،Quotation marks از استفاده )Google Scholar در پیشرفته ی جستجو آموزش استفاده از فیلتر ها با منابع دیجیتالی دسترس آزاد Access Open DOAJ آشنا شود.

**هفته هشتم )دوشنبه( : مروری تکمیلی بر نرم افزارهای کاربردی رايانهای هدف کلی درس: آشنايی با نرم افزار صفحات گسترده Excel MS** انتظار میرود در پایان این جلسه فراگیر بتواند: با فرمولها و توابع Excel كار كند.

**هفته نهم )يکشنبه( : جستجو در پايگاه های اطالعاتی معتبر خارجی هدف کلی درس: آشنايی با سايت های رتبه بندی ژورنال ها** انتظار میرود در پایان این جلسه فراگیر بتواند: .شود آشنا Citation ،ORCID ID ،H-index ،مقاالت Impact factor مفاهیم سایت های رتبه بندی ژورنال ها و نحوه ارزش گذاری مقاالت را بشناسد. معرفی و روش استفاده از سایت Reuters Thomson معرفی و روش استفاده از سایت رتبه بندی SJR معرفی و روش استفاده از پایگاه SCOPUS( برای رتبه بندی ژورنال ها( معرفی و روش استفاده از سامانه منبع یاب مجالت )ایرانی( معرفی و روش استفاده از سامانه اعتبارسنجی مجالت علمی )ایرانی( سایت IRCT را بشناسد.

**هفته نهم )دوشنبه( : آشنايی با نرم افزارهای تخصصی حوزه شنوا يی شناس ی هدف کلی درس: آشنايی با نرم افزار متلب** انتظار میرود در پایان این جلسه فراگیر بتواند:

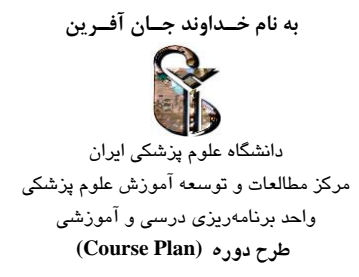

روش انجام محاسبات اعداد آرایه ای ریاضی را یاد بگیرد.

**هفته دهم )يکشنبه( : آشنايی با نرم افزارهای تخصص ی حوزه شنوايی شناسی هدف کلی درس: آشنايی با نرم افزار متلب** انتظار میرود در پایان این جلسه فراگیر بتواند: با اجزای محیط كار متلب آشنایی داشته باشد.

**هفته دهم )دوشنبه( : آشنايی با نرم افزارهای تخصصی حوزه شنوا يی شناس ی هدف کلی درس: آشنايی با نرم افزار متلب** انتظار میرود در پایان این جلسه فراگیر بتواند: با اجزای محیط كار متلب آشنایی داشته باشد.

**هفته يازدهم )يکشنبه( : آشنايی با نرم افزارهای تخصصی حوزه شنوا يی شناسی هدف کلی درس: آشنايی با نرم افزار متلب** انتظار میرود در پایان این جلسه فراگیر بتواند: بتواند یك محره صوتی در محیط متلب بسازد.

**هفته يازدهم )دوشنبه( : آشنايی با نرم افزارهای تخصص ی حوزه شنوايی شناسی هدف کلی درس: آشنايی با نرم افزار متلب** انتظار میرود در پایان این جلسه فراگیر بتواند: با محیط كار EEGLab آشنا شود.

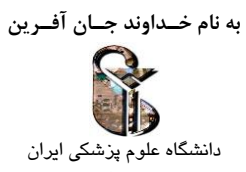

مرکز مطالعات و توسعه آموزش علوم پزشکي واحد برنامهریزی درسي و آموزشي  **طرح دوره (Plan Course(**

### **جدول هفتگی کلیات ارائهی درس**

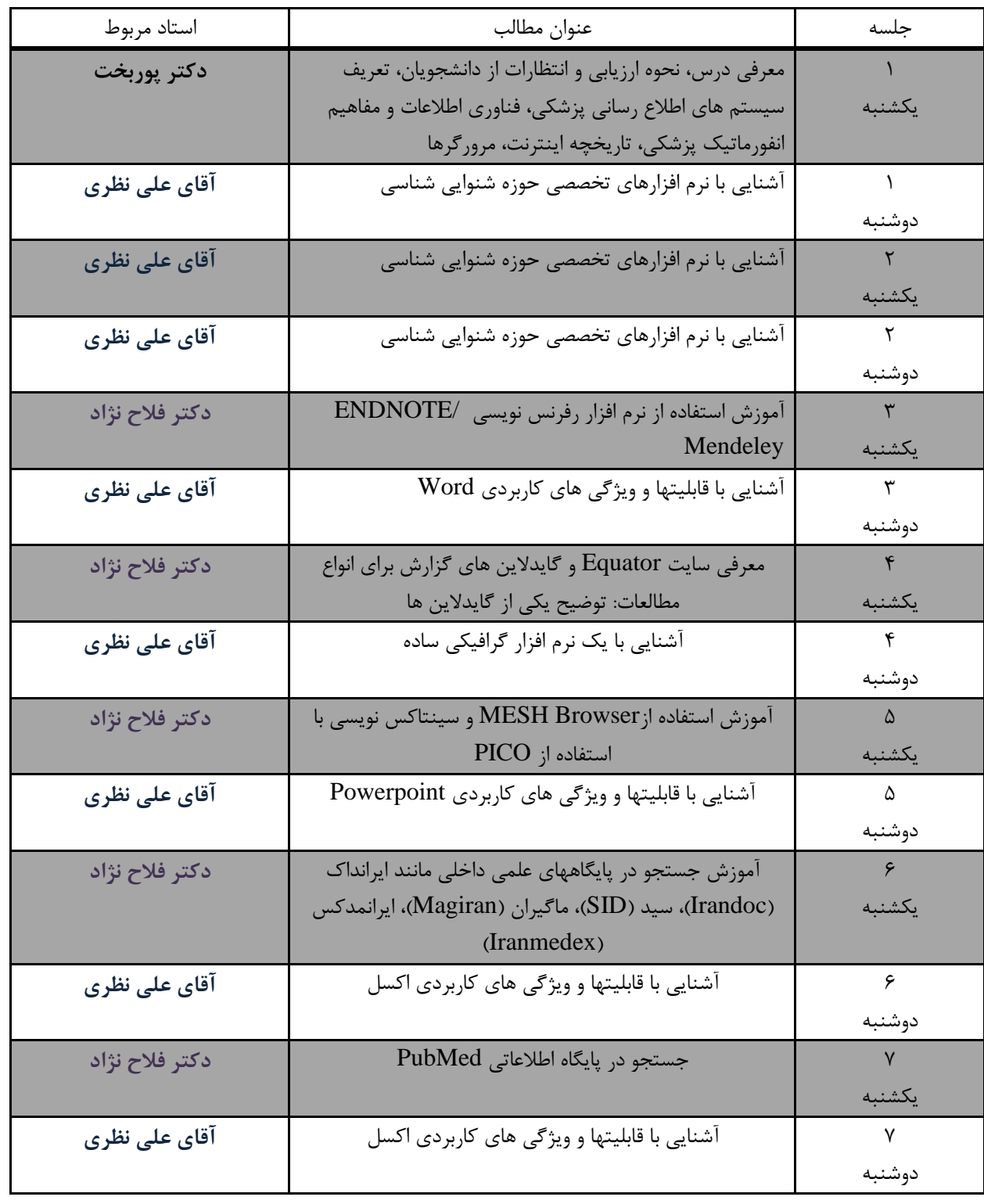

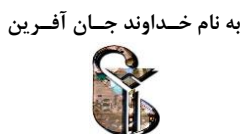

دانشگاه علوم پزشکي ایران مرکز مطالعات و توسعه آموزش علوم پزشکي واحد برنامهریزی درسي و آموزشي  **طرح دوره (Plan Course(**

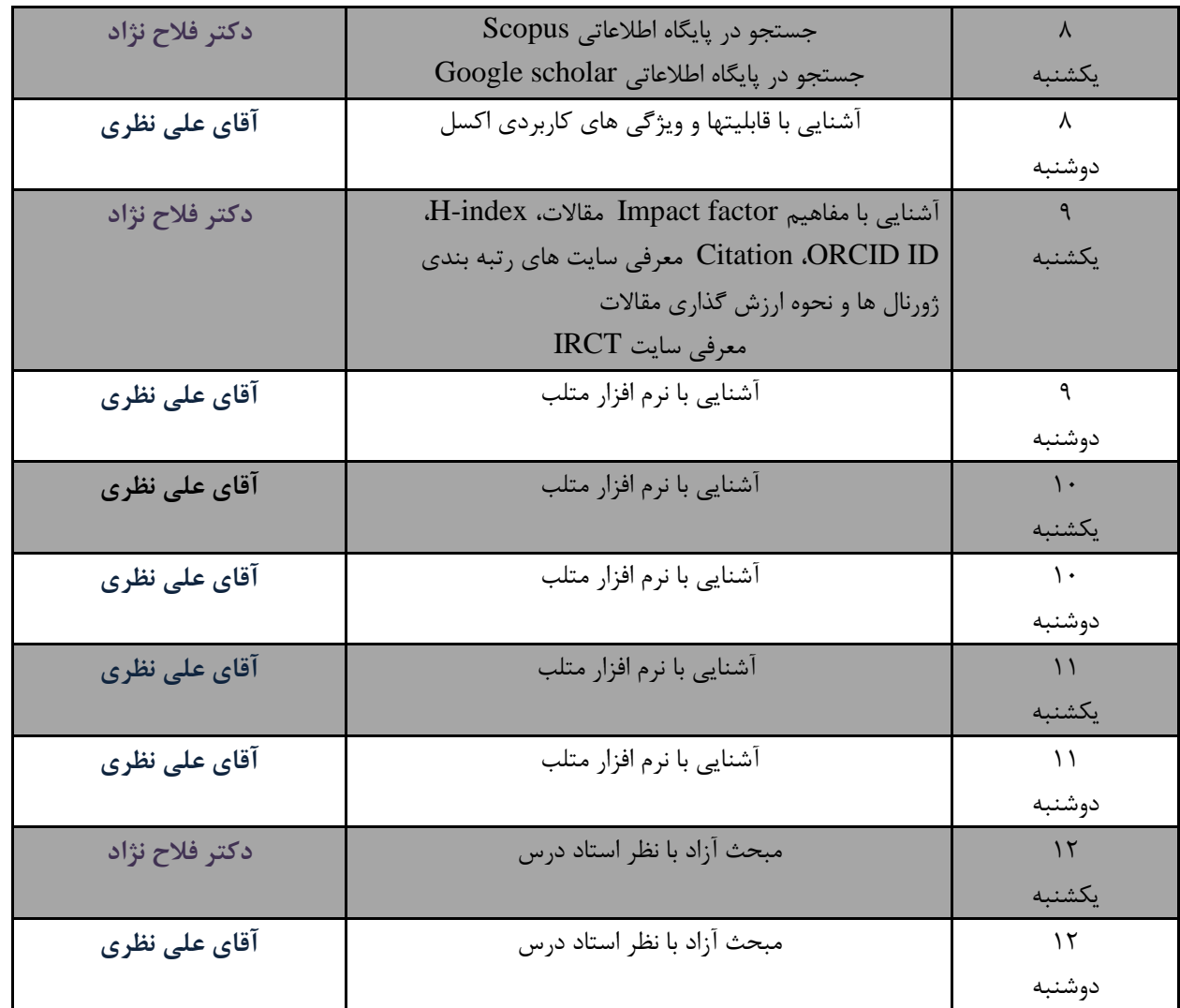